## Email Attachments and Images - An **Overview**

Last Modified on 06/05/2019 8:46 pm EDT

Watch a (2:03) video tutorial on Uploading and Attaching Email Documents

Emails are an important part of your business. Inserting images and attaching files to emails sent through your Jackrabbit database is made easy with *Jackrabbit file***s**.

Jackrabbit provides every customer with 1 GB of storage space in our cloud framework, free of charge! Store images, documents, music files and more here as a *Jackrabbit file* to quickly insert or attach them to the emails you send from Jackrabbit.

You may also wish to utilize an existing Dropbox account, Jackrabbit has built a tool to make this process easy for you.

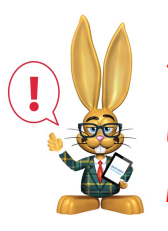

*The ability to upload or delete a Jackrabbit File is controlled by two User ID permissions in the Toolssection: Upload a Fileand Delete a File.*